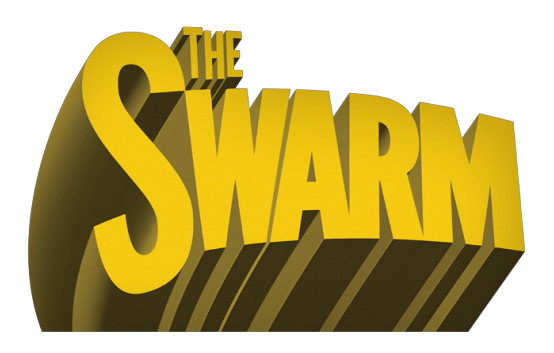

# *Protagonist* Feasibility Study

Prepared for: Katie Day, The Other Way Works

Prepared by: Jason DaPonte, Managing Director

21 May 2014

This document is a response to The Other Way Works *Protagonist* Requirements Document that assesses the feasibility of delivering the requirements. Where the requirements are deemed to be feasible, we have suggested an approach. Where they are deemed difficult or infeasible, we have suggested alternative approaches.

We have followed the structure of the Requirements document to ensure that the documents build on each other. The requirements are listed in the left-hand column in the order we have addressed them (rather than the numeric order they are presented in the original document).

Table of Contents:

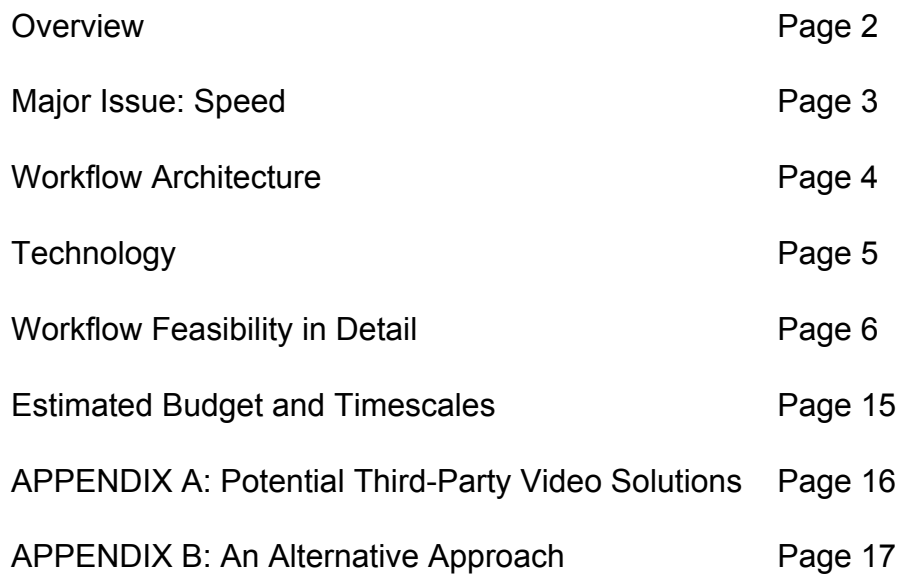

### **Overview**

We have reviewed a number of third-party solutions for providing various parts of the solution and are recommending a largely custom solution that tightly fits the requirements.

There were no third-party solutions that can provide the entire experience as outlined in the requirements.

Solutions were found for various components in the system, however, given the nature of the project and the budget, we feel that a custom solution is likely to be more cost effective and less risky. This is for two reasons: scalability and integration risk/cost.

Scalability is an issue because in our understanding of the requirements is that this is for a relatively small (hundreds) of users at any given time. The commercial video solutions (serving platforms, players, etc) are generally created for massively high use (millions at a time) and so will be overspecified for the needs of this project and would therefore be overly costly for this type of project – particularly at prototype phase.

Integration with the systems we evaluated also caused risk and cost issues. Doing an integration like this would require piecing together a number of existing solutions to meet requirements they weren't really designed for and then connecting them with custom software acting as 'glue' between the systems. In our experience this is only successful when the systems are designed to meet the same requirements. In the case of *Protagonist* small pieces of 'middle ware' – software that connects systems – would be required.

Overview of feasibility of top-level requirements (elaborated on in detail later in the document). Where the items are classified as 'Difficult' or 'Infeasible' this is based on the feasibility of delivering the requirement *as written*. It is not to imply that the project is impossible and we have suggested alternative approaches for most of the items.

- 1.0 Harvest Social Media Content Feasible
- 2.0 Categories social media content Largely Infeasible
- 3.0 Identify significant content Feasible
- 4.0 Select content Difficult/Infeasible
- 5.0 Select content from predefined dates Feasible
- 6.0 Put content on film timeline Feasible/Difficult
- 7.0 Master video Feasible

### Major Issue: Speed

The proposed application involves mining, storing and processing tremendous amounts of data for each user. It also involves connecting to a variety of sources to get the data, which will take time. It's very difficult to predict, without actual prototyping and testing, how long this will take. Even with testing, variables like speed of response from the API servers and the amount of bandwidth available will create large variables.

While much of the solution can be achieved through automation, a level of waiting will be inherent to the experience. We would strongly recommend building this waiting time into the overall experience architecture (for the digital and performance elements) to avoid creating problems in the performance space. We would be happy to brainstorm/devise this with The Other Way Works if we continue to work together. We could also carry out testing to try to create a better time estimate and then make better recommendations for where the slow-downs are and how to potentially avoid them.

Most APIs have a maximum number of queries per day – usually in the thousands, which could also limit access if the application became publicly available and very popular.

# Workflow Architecture

The following diagram has been created to outline the workflow and major functions of the system as we propose creating it.

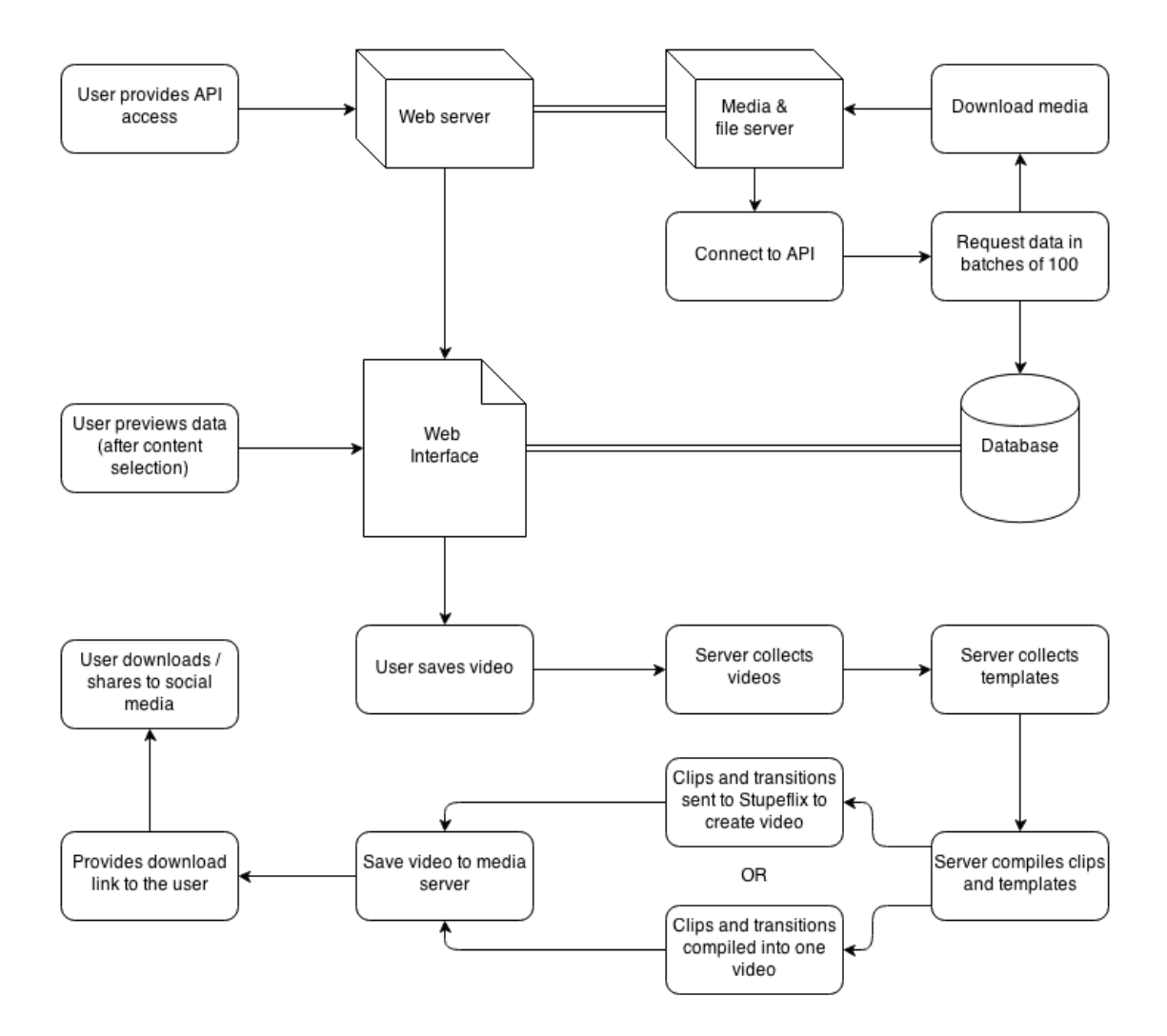

### **Technology**

This section outlines the technology we would recommend for the prototype and some of the related issues. It is aligned with the Workflow Diagram above.

### **Servers**

Media Server:

This will be a powerful server containing all downloaded files and the database. It will run the automated data ingestion, as well as video transcoding and final compilation of video.

Media Server Specification:

Linux (Ubuntu or CentOS) with min. 24GB RAM. HD at least 2TB.

### Web server:

This will run the website (built with PHP and HTML5) and will have a live connection to the media server database and files. It will require an SSL certificate. This is the server that the users will connect with and use to both connect their social networks, and preview and select the content. Web Server Specification:

Linux (Ubuntu or CentOS), 8GB-16GB of RAM. This must be a dedicated machine; not a virtual server or similar.

### Connectivity and Hosting

Hosting for both servers should be purchased with redundancy and 24/7 support and guaranteed uptime that is deemed suitable by the management for the project.

Connectivity and file storage is very important. These servers need a lot of bandwidth and hard drive space – though suggested figures would be dependent on the expected number of concurrent and total users, which has not been specified in the requirements.

### Video Tools and Formats

We would use native HTML5 video players. This enables the fastest playback on the most devices, as well as fine-grained controls over seeking, playlists etc in a consistent way.

We would work in HTML5 format, which means predominantly H264 format. We will need to transcode video clips where necessary (where these formats are not provided by the social network's API) into WebM and OGV format to make sure we cover all browsers.

# Workflow and Feasibility In Detail

This section goes into detail about how feasible each of the top-level requirements is and how we would recommend building them (or not).

| 1.0 Harvest<br>Social Media | Status: Feasible.                                                                                                    |
|-----------------------------|----------------------------------------------------------------------------------------------------|
| Content                     | Approach:                                                                                                    |
|                             | Before social media can be harvested, users will need to<br>sign in to their social media accounts to give permission for<br>their material to be accessed, and this may be one of the<br>most complicated parts of the experience from the user<br>perspective.                                                                                                    |
|                             | This is done in different ways for different networks:<br><b>Facebook Connect</b><br>• Twitter OAuth <sup>2</sup><br>• Flickr OAuth<br>$\bullet$ Instagram OAuth <sup>4</sup><br>• Youtube OAuth <sup>®</sup><br>• Vimeo OAuth <sup>6</sup>                                                                                                    |
|                             | We will set up necessary apps for Facebook and Twitter,<br>which will let the users click a button to log in with those<br>services and grant us access. For the OAuth APIs, it is a<br>similar process whereby the user logs in to the service and<br>confirms that our website should be able to read data on<br>the user's behalf.                                                                               |
|                             | This process will be made as easy as possible, and the<br>user should connect their social networks at least a week<br>before processing a video, as it will take time to ingest all<br>the data. An email can be sent to the user when data<br>ingestion from all connected services is complete, or this<br>can be presented to them as part of the performance or on<br>entrance to the performance environment. |
|                             | Other networks (as specified in the Requirements<br>document) could be added but with manual login<br>processes. Doing this introduces an element of risk<br>because any change on their site/service could break the                                                                                                    |

<sup>1</sup> https://developers.facebook.com/products/login/

<sup>2</sup> https://dev.twitter.com/docs/api/1.1/post/oauth2/token

<sup>3</sup> https://www.flickr.com/services/api/auth.oauth.html

<sup>4</sup> http://instagram.com/developer/authentication/

<sup>5</sup> https://developers.google.com/youtube/2.0/developers\_guide\_protocol\_oauth2

<sup>6</sup> https://developer.vimeo.com/apis/advanced

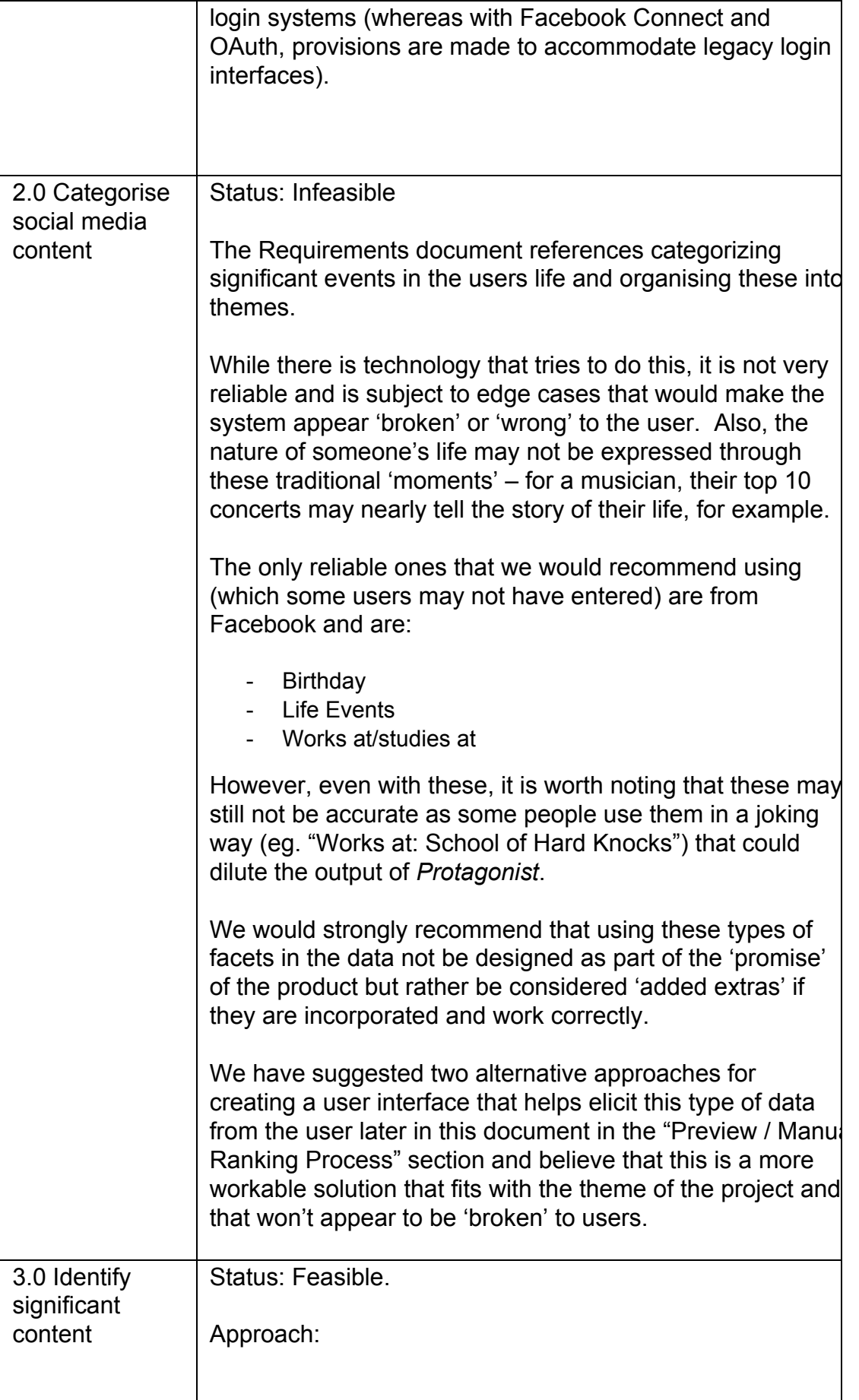

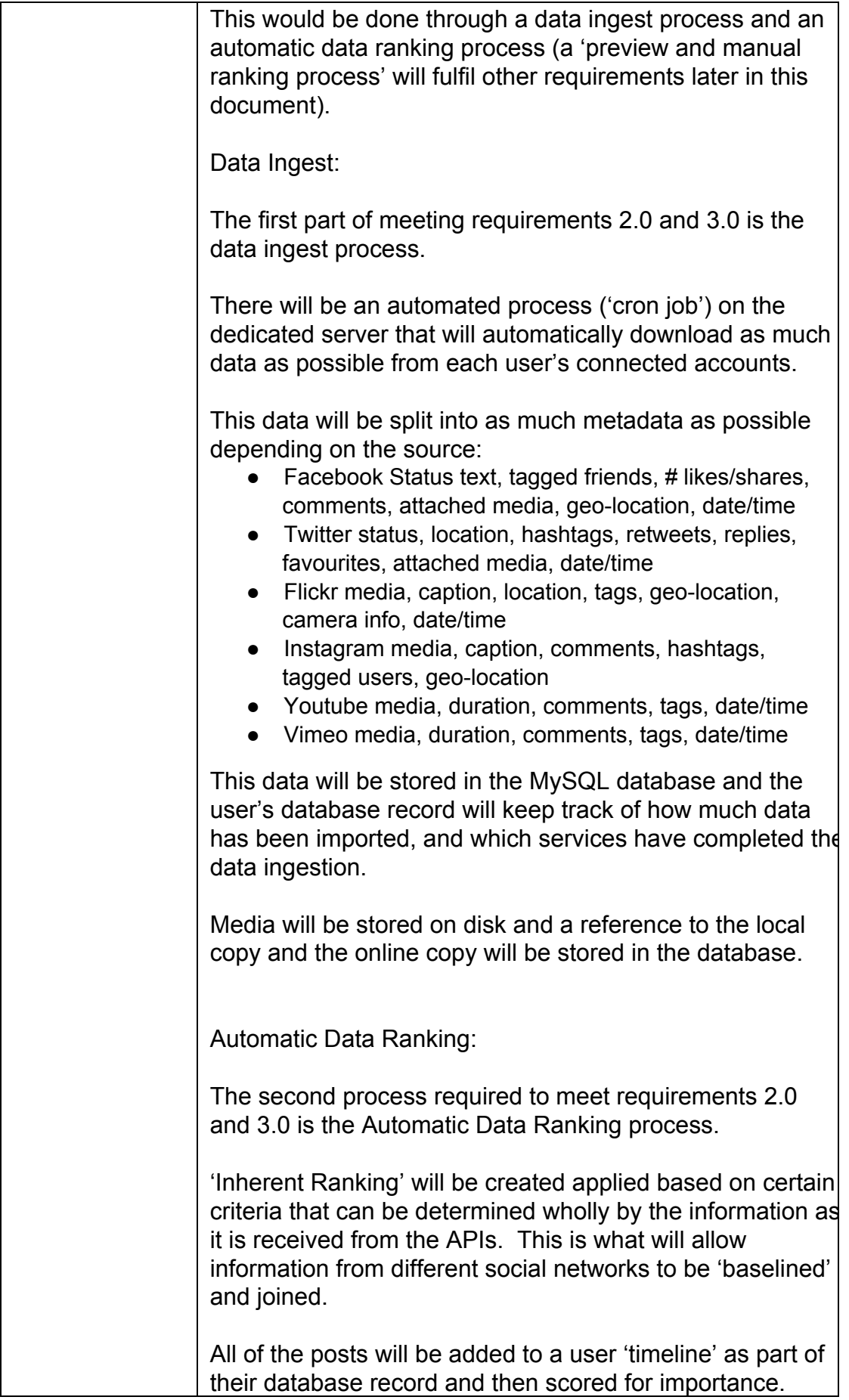

| 5.0 Select<br>content from<br>predefined<br>dates | The elements of this will be based on are below:                                                                                                    |
|---------------------------------------------------|----------------------------------------------------------------------------------------------------|
|                                                   | Date<br>Date and timestamp will be the common field that<br>unites all of the posts into one XML timeline in the<br>database.                                                                                                    |
|                                                   | Can be cross-referenced with publicly available<br>calendars for public holidays.<br>Can be cross-referenced with important dates $\bar{a}$<br>(such as the Royal Wedding, current affairs<br>moments)<br>Can be cross referenced with information on the<br>user's social media profiles to look for personal<br>dates (anniversaries, birthdays)                  |
|                                                   | Posts relating to significant dates will be upweighted in the<br>algorithm and text for these dates can be added to the<br>videos, from the calendar sources, if required.                                                                                                    |
|                                                   | We will allow manual input for dates to focus on. We can<br>provide suggestions based on the data $-$ i.e. the periods<br>with the densest posting and interaction, as well as notable<br>events of international significance (Wolfram Alpha).                                                                                                    |
|                                                   | We should allow for date ranges to be selected rather than<br>a single day. For example, sporting events that go on for a<br>week, or weddings that include the before and after photos<br>and congratulatory messages. We can make this 'fuzzy'<br>and look for content that has been posted in the same<br>place but perhaps two days earlier than the main date. |
|                                                   | Once each post is on the 'timeline' it will be scored for<br>importance based on the following:                                                                                                    |
|                                                   | Post type<br>By looking at media type and length, we can make<br>some assumptions about how important the post was<br>to the user themselves, based on how difficult it was<br>for the user to create (which denotes intention).                                                                                                    |
|                                                   | Points would be applied to every post, based on looking<br>at the metrics below to help us determine a score for                                                                                                    |

<sup>7</sup> [http://www.wolframalpha.com/input/?i=Notable+events+in+2013](http://www.google.com/url?q=http%3A%2F%2Fwww.wolframalpha.com%2Finput%2F%3Fi%3DNotable%2Bevents%2Bin%2B2013&sa=D&sntz=1&usg=AFQjCNGbCw7P6KJweXYyPtXygao5I7xCTQ)

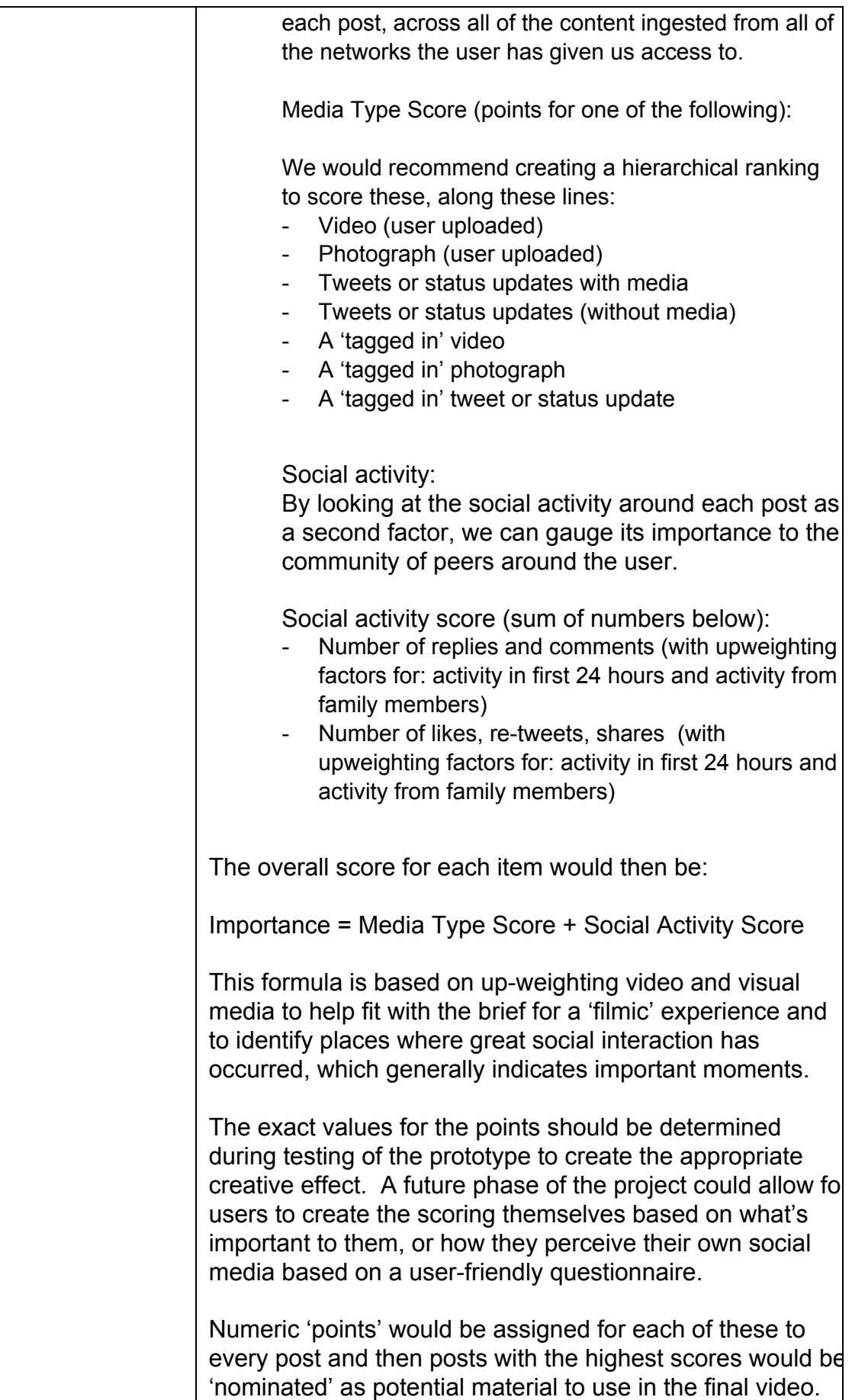

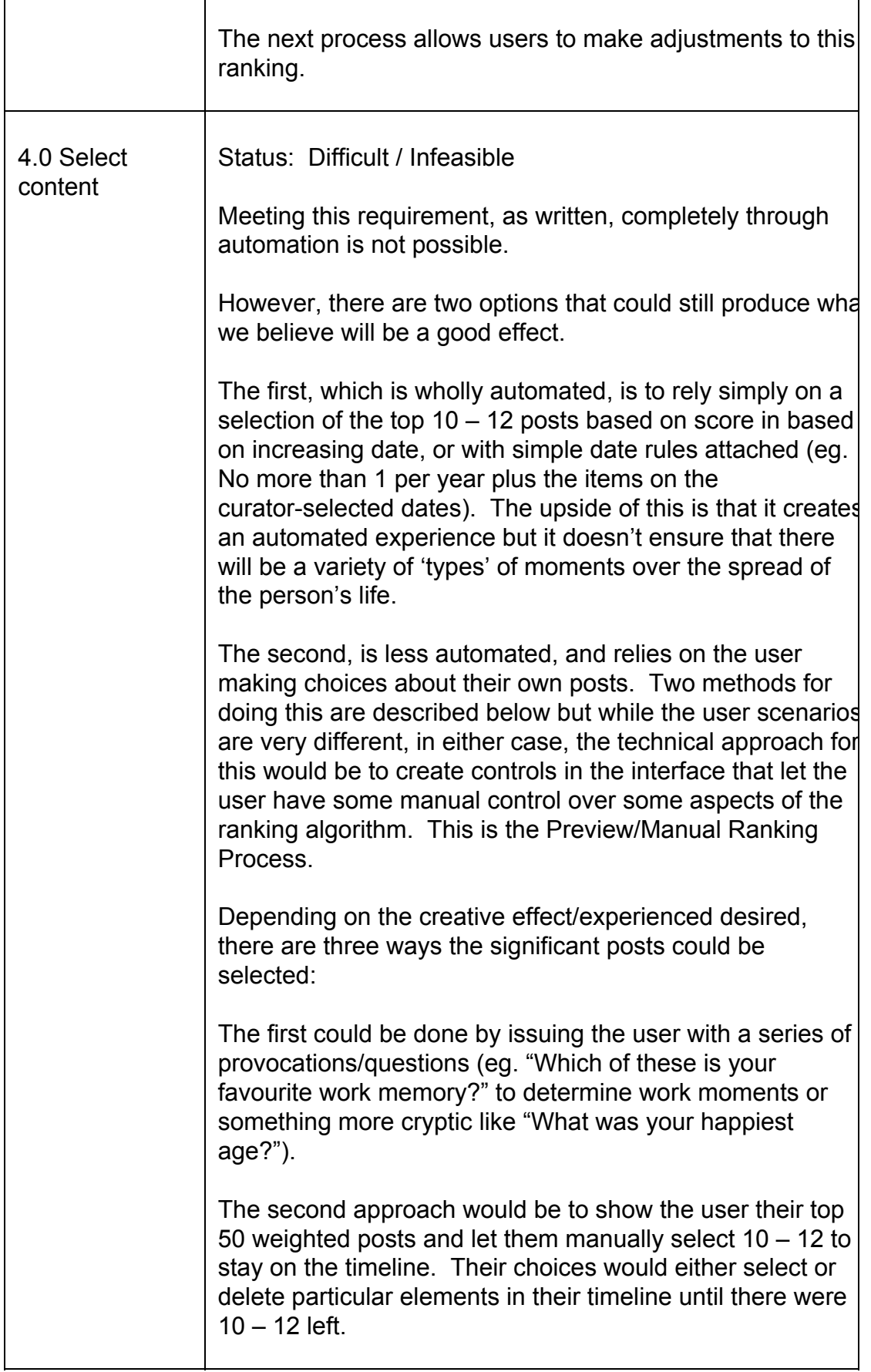

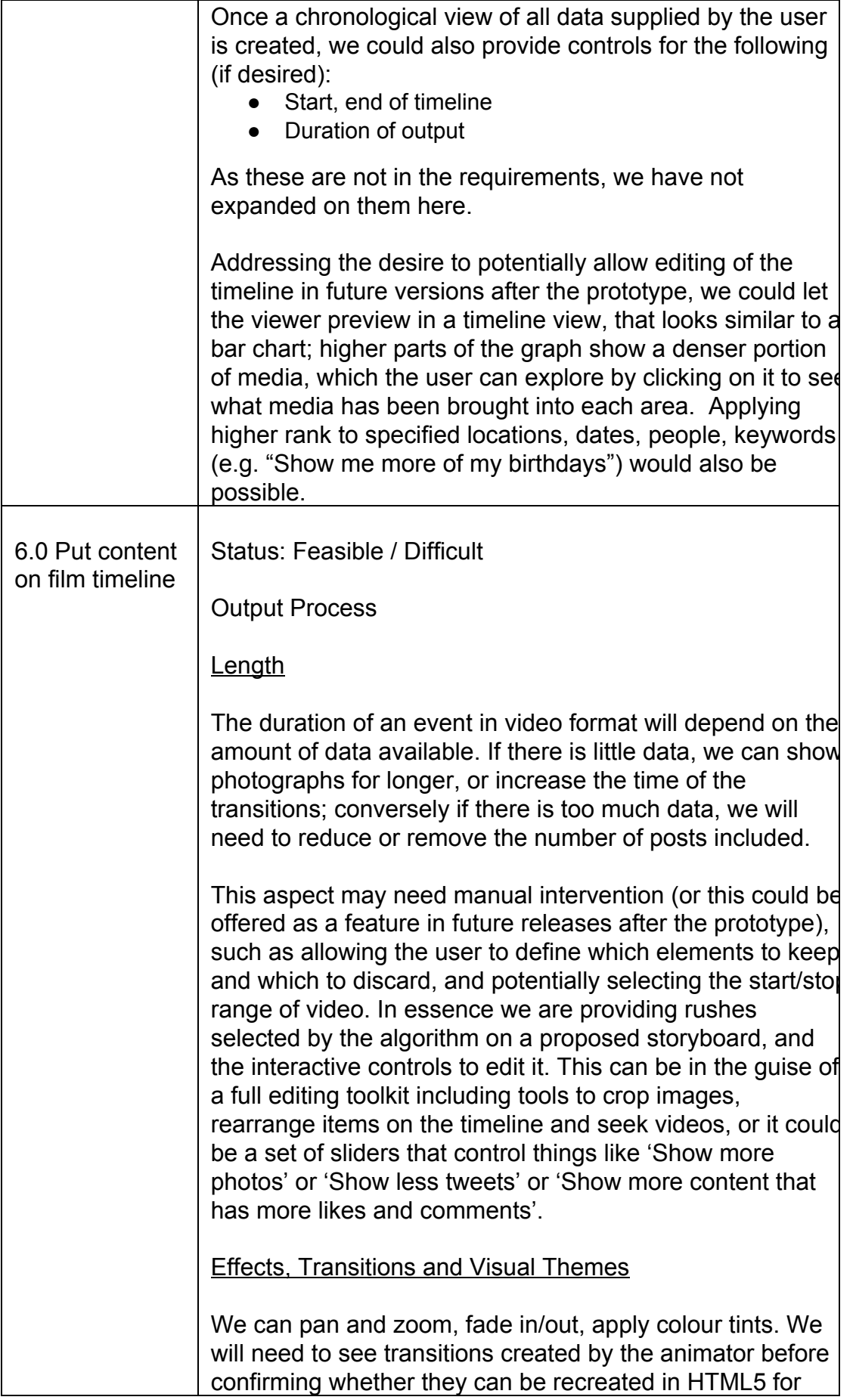

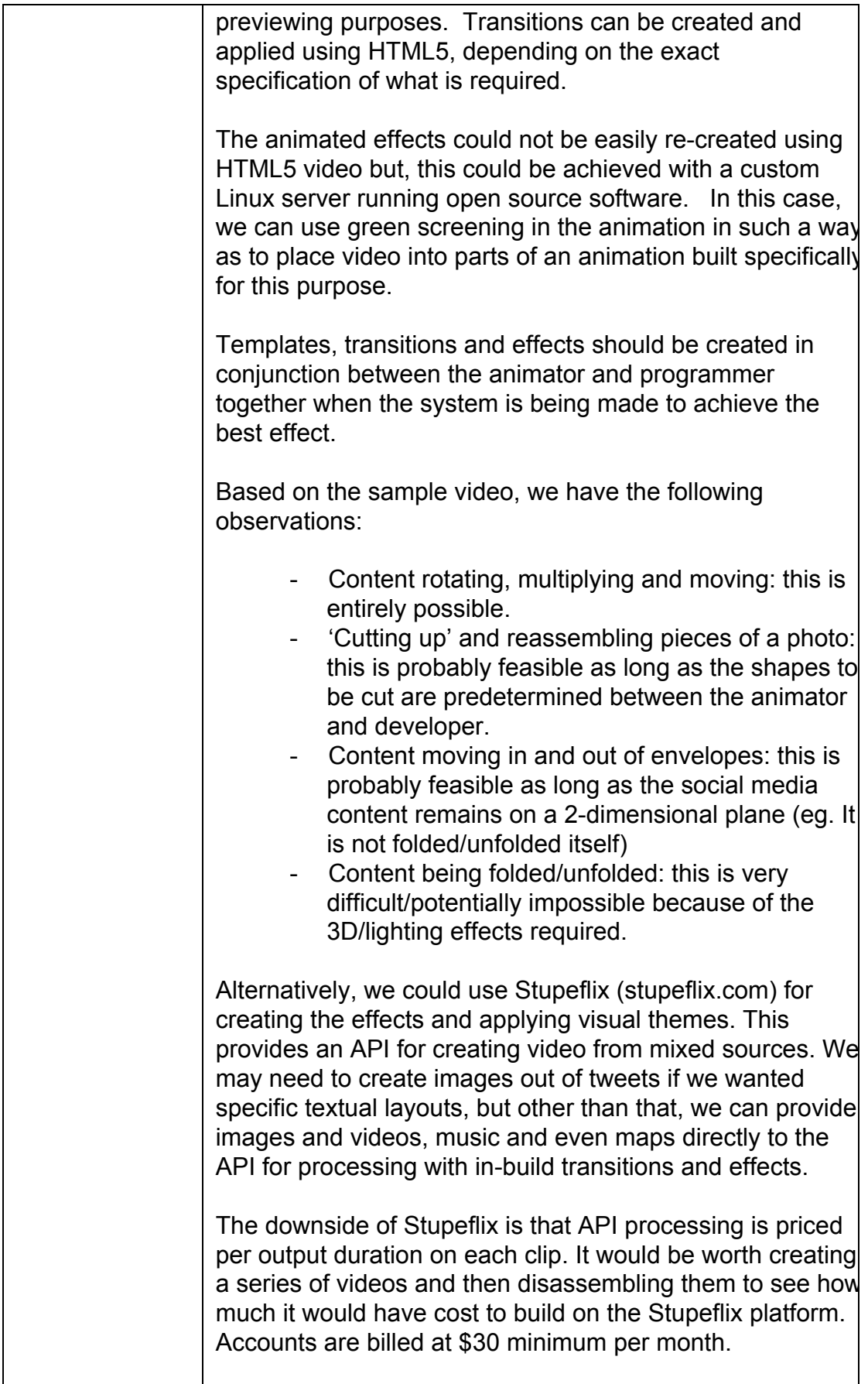

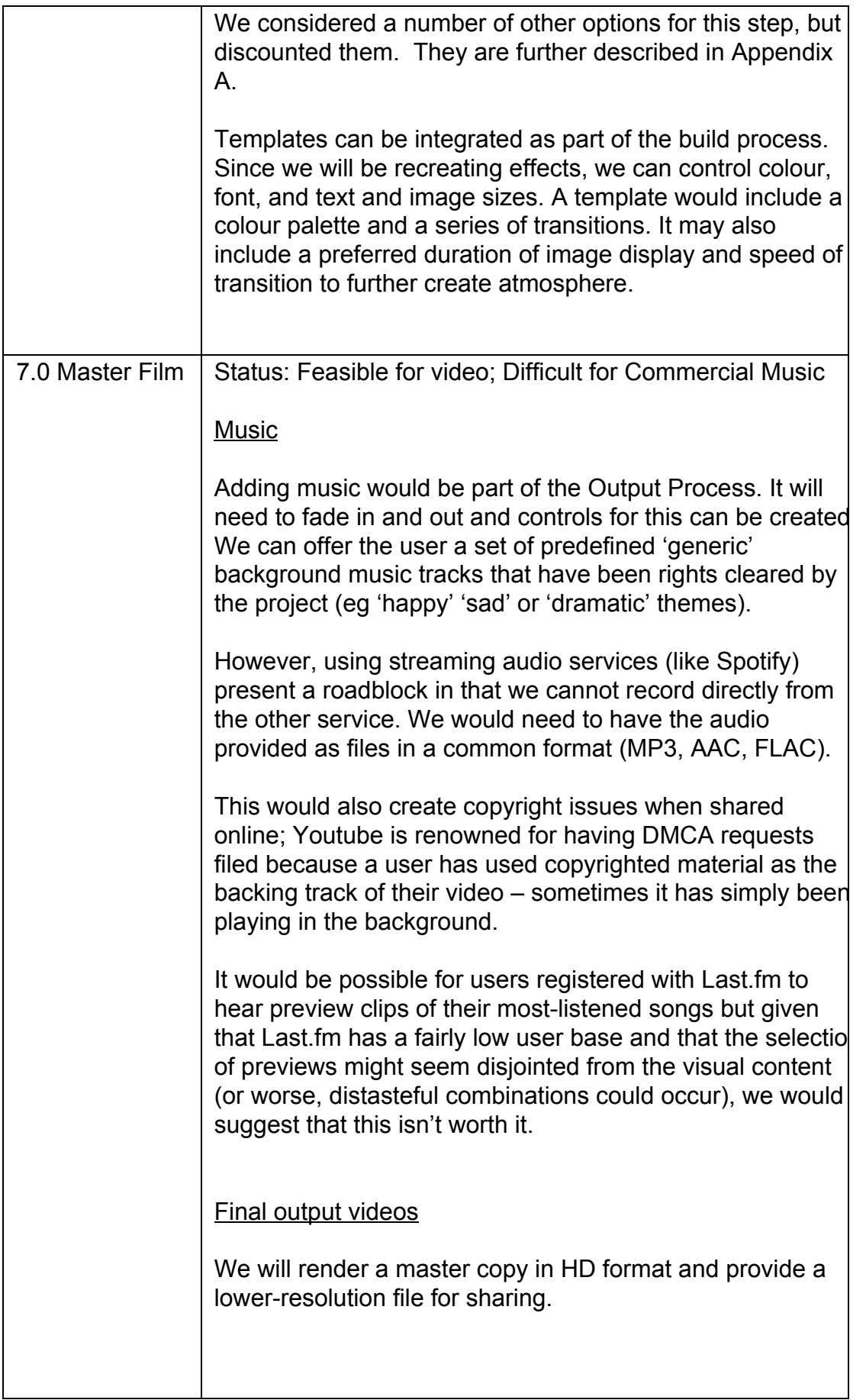

### ESTIMATED BUDGET AND TIMESCALES

This is a rough estimate for budget and timescales for delivering the project, based on average UK agency rates. We would estimate that the project will take 3 – 4 months elapsed time.

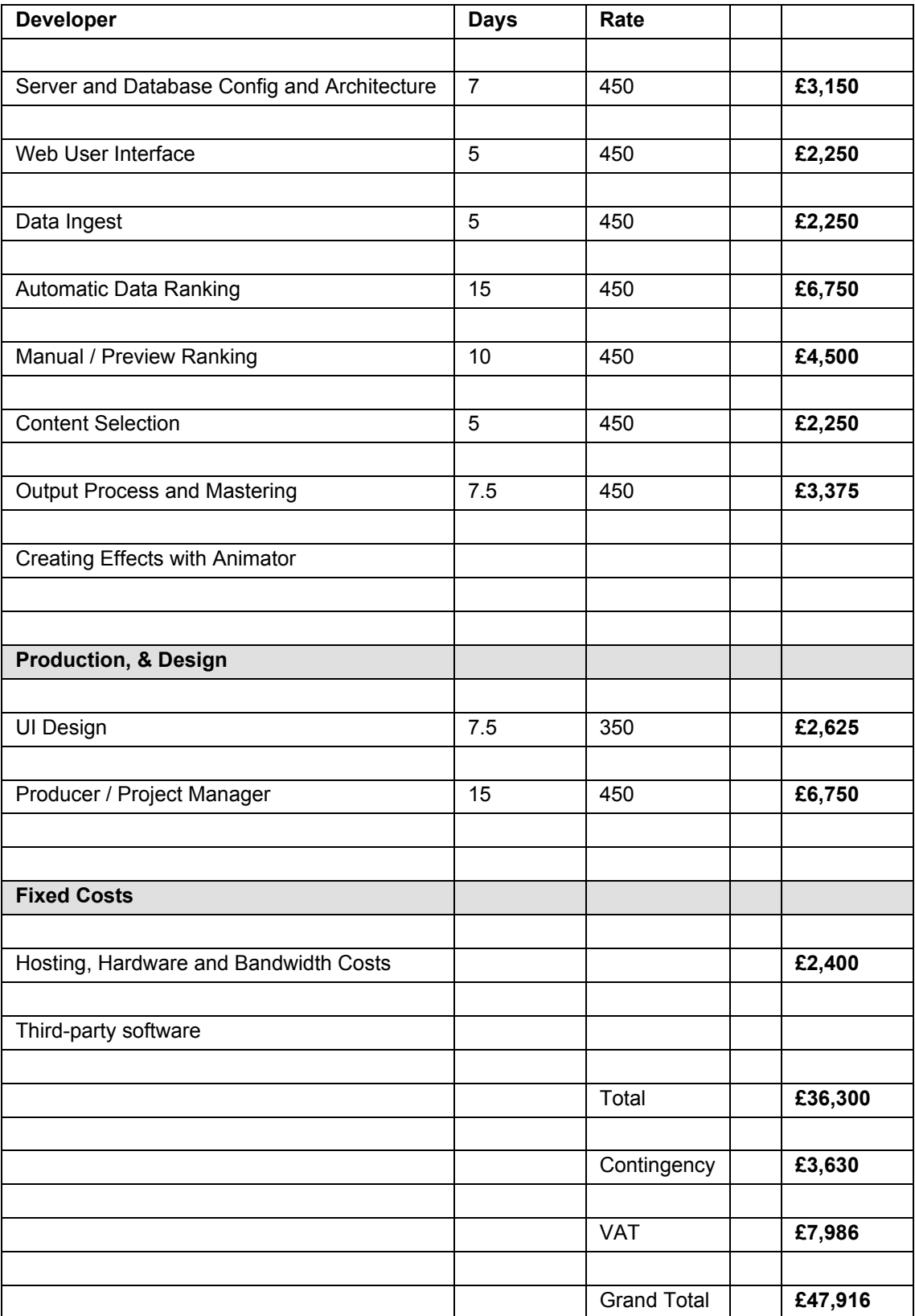

# APPENDIX A: Potential Third-Party Video Solutions

### Animoto [http://www.animoto.com](http://www.google.com/url?q=http%3A%2F%2Fwww.animoto.com%2F&sa=D&sntz=1&usg=AFQjCNFC1Zi6Ih-uVxX0lyZJvVZlFDzM2w)

This solution was discounted because it does not offer third-party access.

**Stupeflix** [http://studio.stupeflix.com/en/](http://www.google.com/url?q=http%3A%2F%2Fstudio.stupeflix.com%2Fen%2F&sa=D&sntz=1&usg=AFQjCNETKTlLPxb5Fr0SLKPzMmATPNRluA) (also see: http://stupeflix-api.readthedocs.org/en/latest/tutorials/02\_stupeflix\_xml\_lang [age.html](http://www.google.com/url?q=http%3A%2F%2Fstupeflix-api.readthedocs.org%2Fen%2Flatest%2Ftutorials%2F02_stupeflix_xml_langage.html&sa=D&sntz=1&usg=AFQjCNFVn6R5ruI2TlbrTulC8UrIZe6A6A) and this about their integration with Brightcove: [http://www.brightcove.com/en/partners/stupeflix\)](http://www.google.com/url?q=http%3A%2F%2Fwww.brightcove.com%2Fen%2Fpartners%2Fstupeflix&sa=D&sntz=1&usg=AFQjCNHAe5XXkEQFl99Cp5QklnA8Wz_Brg)

This solution is the only viable solution for third-party software that we identified in the research. We would not recommend the third-party integration with Brightcove during the prototype as Brightcove is over-specified for the needs of this project.

Replay App [http://replayapp.com/](http://www.google.com/url?q=http%3A%2F%2Freplayapp.com%2F&sa=D&sntz=1&usg=AFQjCNFEkahnljhZziTOlyJQy1U-OYrH_A)

This solution only runs on mobile apps and does not offer third-party access to its systems.

Flixtime [http://www.flixtime.com](http://www.google.com/url?q=http%3A%2F%2Fwww.flixtime.com%2F&sa=D&sntz=1&usg=AFQjCNHWfIZF2VDZs0IyqROe_xisv8Gx5g)

This solution was discounted because we were never able to log in (over the course of a few days), which would imply it is unreliable.

## APPENDIX B: An Alternative Approach HTML5 Video **Experience**

This document was designed to assess the feasibility of the requirements as stated to us. However, in assessing the requirements, we felt that there might be a stronger way to present the output of the project to the user. We felt that it might be more effective – and present the user with better quality video – to create an HTML5 video experience.

Two examples of these types of experience are the *Facebook Look Back* ([https://www.facebook.com/help/www/206982576163229\)](https://www.google.com/url?q=https%3A%2F%2Fwww.facebook.com%2Fhelp%2Fwww%2F206982576163229&sa=D&sntz=1&usg=AFQjCNE3n4D13Qy1qXyhwwYJbNPlglrxuw) and *Take This Lollipop* [\(http://www.takethislollipop.com/\)](http://www.google.com/url?q=http%3A%2F%2Fwww.takethislollipop.com%2F&sa=D&sntz=1&usg=AFQjCNEQ1tSoRbFiL0TfFGmo7kfRSUYy-Q). In these cases, the content is presented through the native web browser, rather than in a composited video. This means that the final output can be reviewed from different points of view and in a more dynamic fashion.

The upside of this approach is that there is less video compression and compositing, which means the experience can run faster and at higher quality. The downside is that the number and sophistication of effects and transitions may be lower.

We have outlined how this could work below and can expand on it if desired.

### Core mechanism

Graph databases differ from traditional databases in that instead of a static schema to force data to specific patterns, they are interested in items and relationships.

An item is simply a piece of data with attributes. Users, posts, social networks, are all items with their own set of attributes depending on what they are. A graph database makes sense of these items by creating relationships between items. An item can have any number of relationships to any number of items. By defining items and relationships, we can build up an exploratory world for users.

### Building the experience

We would begin by selecting a protagonist and allowing the user to view items that applied to specified filters:

- **Date**
- Type (video, photo, tweet)
- Relationship (tagged in, posted by)
- Location

By providing these filters and relationships we can allow the user to move from item to item, around the timeline and in the social space.

### Technologies employed

All of this can be built natively in newer browsers using HTML5 technologies. This includes javascript implementations of graph databases\*, HTML5 audio and video players.

It can be reformatted easily depending on the screen size, and therefore is well suited to all connected devices (not just PC/laptop).

Being interactive and two-way (i.e. we can find out who the viewer is) we can use information to change the experience based on location, relationship to the user and so on.

\* To see a visual example of a graph database, see the demonstrator built for the GRAIN Photo Archive at the Library of Birmingham, visit: http://entertheswarm.com/?p=885